# PROBABILITÉS CONDITIONNELLES

# I. Calculs à l'aide d'un tableau croisé

1) Exemple avec un exercice :

Vidéo https://youtu.be/7tS60nk6Z2I

Un laboratoire pharmaceutique a réalisé des tests sur 800 patients atteints d'une maladie. Certains sont traités avec le médicament A, d'autres avec le médicament B.Le tableau présente les résultats de l'étude :

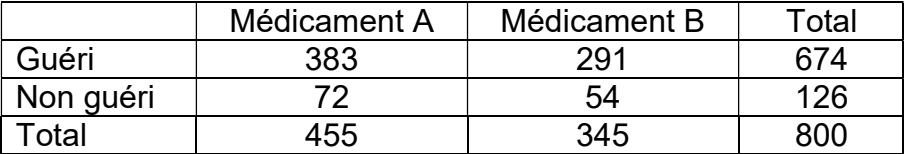

# Organisons l'information :

Soit Ω l'univers de cette expérience statistique :

Card  $(\Omega) = 800$ 

On considère les événements suivants : A : «Le patient a pris le médicament A » B : «Le patient a pris le médicament B »

On a donc  $B = \overline{A}$ Card A = 455 ; card B = card  $\overline{A}$  = card  $\Omega$  – card A = 345

G : «Le patient est guéri »

 $\overline{G}$  : «Le patient n'est pas guéri »

Card G =  $674$ card  $\overline{G}$  = card  $\Omega$  – card G = 800 – 674 = 126

## Questions :

1) On choisit au hasard un patient : Calculer : a)  $p(A)$ b)  $p(G)$ 

#### Solution :

a) 
$$
p(A) = \frac{card A}{card \Omega} = \frac{455}{800} = \frac{91}{160} = 0,56875
$$
  
b)  $p(G) = \frac{card G}{card \Omega} = \frac{674}{800} = \frac{337}{400} = 0,8425$ 

2) Décrire par une phrase les événements suivants et calculer leur probabilité : a)  $G \cap A$ b)  $\overline{G} \cap A$ blution :<br>  $p(A) = \frac{card A}{card \Omega} = \frac{455}{800} = \frac{91}{160} = 0,56875$ <br>  $p(G) = \frac{card G}{card \Omega} = \frac{674}{800} = \frac{337}{400} = 0,8425$ <br>
Décrire par une phrase les événements suivants et calculer leur pro<br>
a) G∩A<br>
b) G∩A<br>
b) G∩A<br>
clution :<br>
G∩A :  $p(G) = \frac{c_{air} G}{c_{ard} G} = \frac{S}{800} = \frac{S}{400} = 0,8425$ <br>
Décrire par une phrase les événements suivants et calculer leur pro<br>
a) G∩A<br>
b) G∩A<br>
suition :<br>
G∩A : « le patient est guéri et a pris le médicament A »<br>
(G∩A) =  $\frac{card(G \cap$ 

#### Solution :

a)  $G \cap A$  : « le patient est guéri et a pris le médicament A »  $\Omega$  800 card p card  $(A) = \frac{card (G \cap A)}{log 2} = \frac{383}{388} = 0$  $\Omega$ 

b)  $G \cap A$  : « le patient n'est pas guéri et a pris le médicament A »  $\overline{G} \cap A$ ) =  $\frac{card(\overline{G} \cap A)}{d\Omega} = \frac{72}{0.00} = \frac{9}{100} = 0.09$ 

$$
p(\overline{G}\cap A) = \frac{card(\overline{G}\cap W)}{card(\Omega)} = \frac{72}{800} = \frac{9}{100} = 0,09
$$

3) On choisit maintenant au hasard un patient guéri. Calculer la probabilité que le patient ait pris le médicament A.

## Solution :

On cherche à calculer la probabilité que le patient ait pris le médicament A sachant qu'il est guéri.

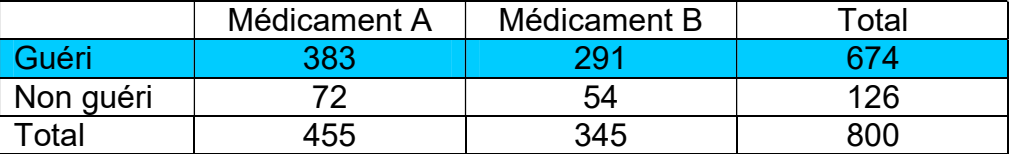

On regarde uniquement la ligne des patients quéris.

La probabilité que le patient ait pris le médicament A sachant qu'il est guéri se note

$$
p_G(A)
$$
 et est égale à  $p_G(A) = \frac{383}{674} = \frac{card(A \cap G)}{card(G)} \approx 0.57$ .

4) On choisit maintenant au hasard un patient traité par le médicament B. Calculer la probabilité que le patient soit guéri.

#### Solution :

On cherche à calculer la probabilité que le patient soit quéri **sachant qu'il** a pris le médicament B.

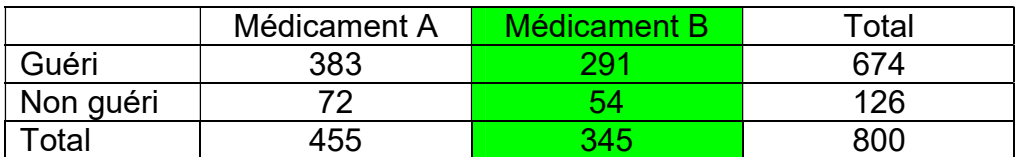

On regarde uniquement la colonne du médicament B.

La probabilité que le patient soit quéri sachant qu'il a pris le médicament B se note  $p_{\rm B}$ (G) et est égale à  $p_{\rm B}$ (G) =  $\frac{291}{345}$  =  $\frac{card(G \cap B)}{mod B}$  =  $\frac{97}{445}$  ≈ 0,84  $\overline{345}$  –  $\overline{card B}$  –  $\overline{115}$  $p_{\rm B}(\textsf{G}) = \frac{291}{345} = \frac{card}{ }$ card  $=\frac{291}{0.15}=\frac{card(G \cap B)}{1.5}=\frac{97}{115}\approx 0.84$ 

## 2) Définition

Définition : On appelle **probabilité conditionnelle de B sachant A**, notée  $P_A(B)$  la probabilité que l'événement B se réalise sachant que l'événement A est réalisé.

Propriété :  $p_A(B) = \frac{card(A \cap B)}{mod A}$  A  $p_{\rm A}$ (B) =  $\frac{card}{ }$ card  $=\frac{card(A\cap A)}{d}$ 

# II. Application

Exemple : Vidéohttps://voutu.be/FR49wu-pVmE

Un sac contient 50 boules, dont : - 20 boules rouges, - 30 boules noires, où il est marqué soit "Gagné" ou soit "Perdu".

- Sur 15 boules rouges, il est marqué Gagné. - Sur 9 boules noires, il est marqué Gagné.

On tire au hasard une boule dans le sac. Soit R l'événement : « On tire une boule rouge ». Soit G l'événement : « On tire une boule marquée Gagné » Questions :

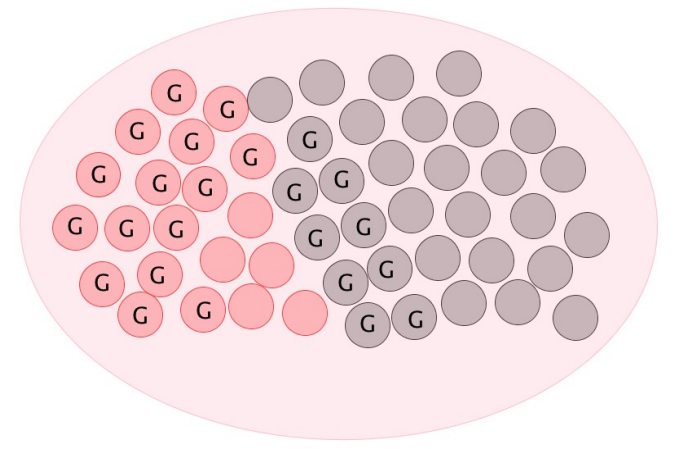

1) Calculer la probabilité de tirer une boule marquée Gagné sachant qu'elle est rouge.

2) Calculer la probabilité de tirer une boule marquée Gagné sachant qu'elle est noire.

#### Solution :

On peut éventuellement organiser l'information à l'aide d'un tableau croisé

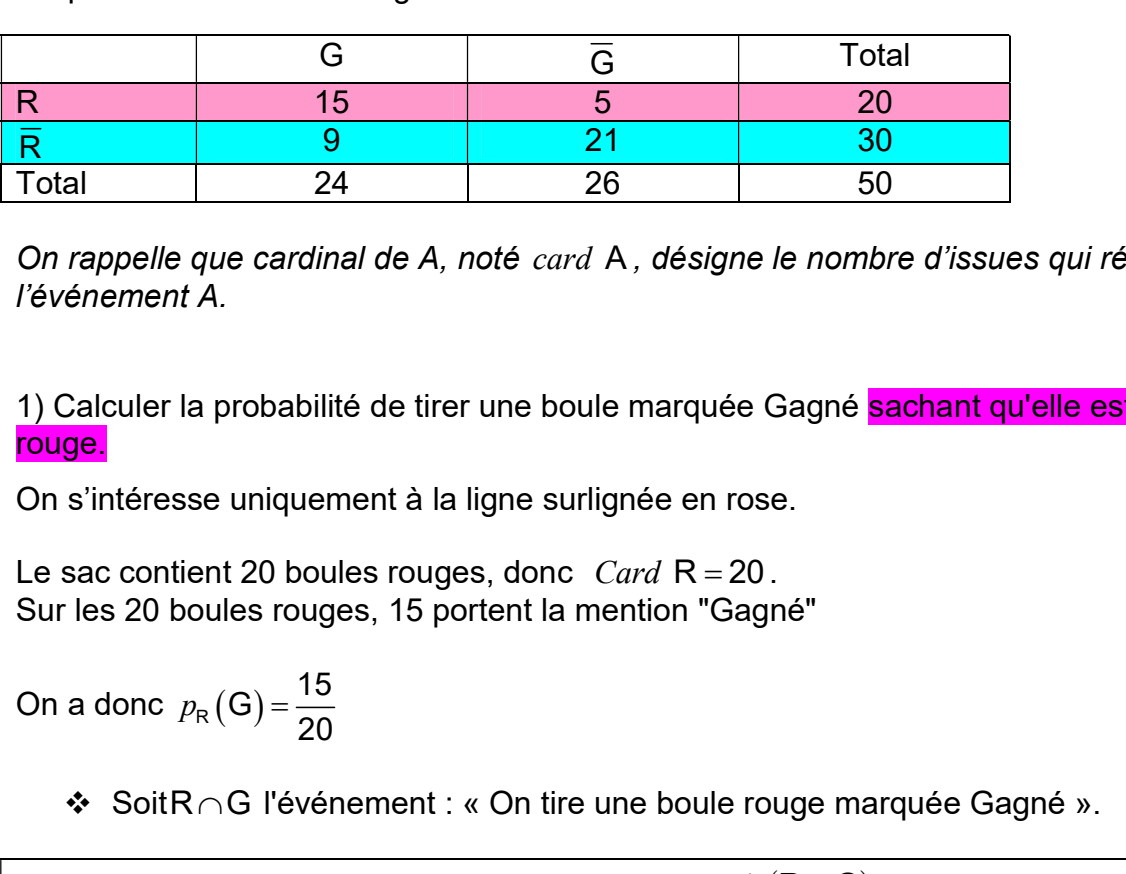

On rappelle que cardinal de A, noté card A , désigne le nombre d'issues qui réalisent l'événement A ardinal de A, noté card A, désigne le nombre d'issues qui réalisent<br>
pabilité de tirer une boule marquée Gagné **sachant qu'elle est**<br>
quement à la ligne surlignée en rose.<br>
Dibules rouges, donc *Card* R = 20.<br>
rouges, 15

1) Calculer la probabilité de tirer une boule marquée Gagné sachant qu'elle est rouge.

On s'intéresse uniquement à la ligne surlignée en rose.

Le sac contient 20 boules rouges, donc  $Card R = 20$ . Sur les 20 boules rouges, 15 portent la mention "Gagné"

20  $p_{\rm R}(\mathsf{G})$  =

 $\div$  SoitR  $\cap$  G l'événement : « On tire une boule rouge marquée Gagné ».

 $R_{\rm R}$ (G) =  $\frac{15}{20}$  =  $\frac{card(R \cap G)}{grad R}$  = 0,75  $\overline{20}$  –  $\overline{card R}$ card  $p_{\rm F}$ card  $=\frac{15}{20}=\frac{card(\overline{R}\cap G)}{15}=0$  $\div$  Soit R∩G l'événement : « On tire une boule rouge marquée<br>
On a donc bien  $p_R(G) = \frac{15}{20} = \frac{card(R \cap G)}{card R} = 0,75$ <br>
Calculer la probabilité de tirer une boule marquée Gagné sachan<br>
n s'intéresse uniquement à la ligne sur

2) Calculer la probabilité de tirer une boule marquée Gagné sachant qu'elle est noire.

On s'intéresse uniquement à la ligne surlignée en bleu.

Le sac contient 30 boules noires, donc card  $\overline{\mathsf{R}} = 30$ . Sur les 30 boules noires, 9 portent la mention "Gagné"

La probabilité qu'on tire une boule marquée Gagné sachant qu'elle est noire est donc :

$$
p_{\bar{R}}(G) = \frac{9}{30} = 0.3
$$

❖ Soit $\overline{R} \cap G$  l'événement : « On tire une boule noire marquée Gagné ».

2) Calculate la probabilité de tirer une boule marquée Gagné **sachant qu'elle est noire.**  
On s'intéresse uniquement à la ligne surlignée en bleu.  
Le sac contient 30 boules noires, donc *card* R = 30.  
Sur les 30 boules noires, 9 portent la mention "Gagné"  
La probabilité qu'on tire une boule marquée Gagné sachant qu'elle est noire est donc :  

$$
p_{\overline{R}}(G) = \frac{9}{30} = 0.3
$$
  
• Soit $\overline{R} \cap G$  l'événement : « On tire une boule noire marquée Gagné ».  
On a donc bien  $p_{\overline{R}}(G) = \frac{card(\overline{R} \cap G)}{card(\overline{R})} = \frac{9}{30} = 0.3$